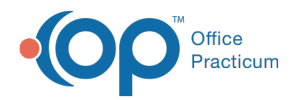

## How do I document PPD placement and reading?

Last Modified on 01/12/2018 10:00 am EST

The easiest way to document a PPD placement and reading is to do the following:

- 1. Order the PPD.
- 2. In the Notes field, indicate where the PPD was placed and the lot#/expiration date.

When the patient returns for the reading:

- 1. Go to the diagnostic tests.
- 2. Select the PPD.
- 3. Click on the green plus sign in lower-left corner to create a new result line.
- 4. Enter the result. You can either select an alpha result, or you can type in a number.

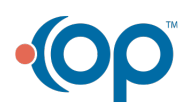